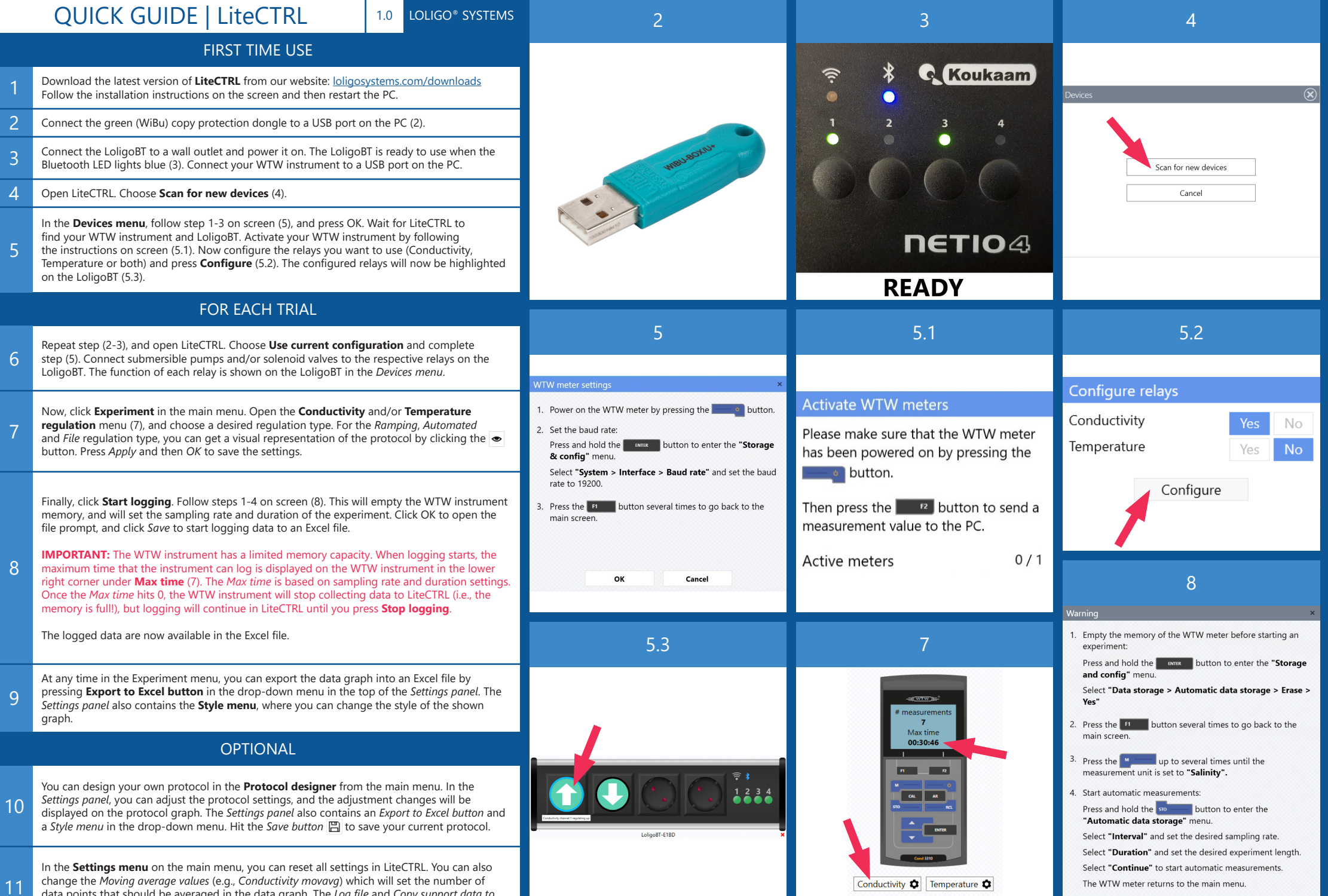

change the *Moving average values* (e.g., *Conductivity movavg*) which will set the number of data points that should be averaged in the data graph. The *Log file* and *Copy support data to clipboard* functions are for technical support matters.